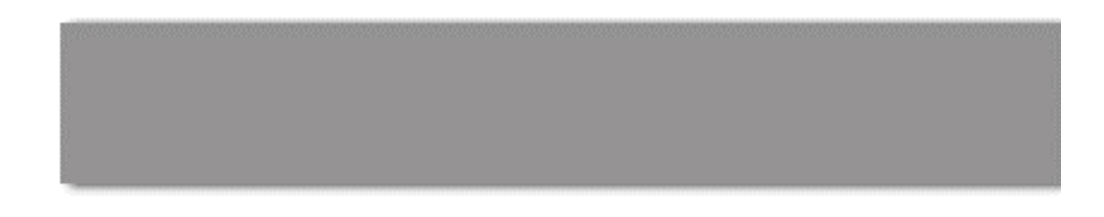

# **CS 563 Advanced Topics in Computer Graphics** *Intro to Vertex and Pixel Shaders*

by Matthew Maziarz

# **Outline**

- **History before Shaders** 
	- **Pre-Hardware T/L**
	- Hardware T/L
- Vertex Shaders
- Pixel Shaders
- **Extras**
- References

#### **Before Shaders**

- **Prior to 1999 all Transformation and Lighting** was done by the CPU
- ß This caused the CPU to do almost all the work
- Could use assembly to make the card do more of the work
- **1999 cards introduced Hardware T/L** 
	- This moved the transformation and lighting to the card which alleviated some work from the CPU
	- The problem was this was a fixed function pipeline
	- Once you sent it to the card you had no control
	- Forced programmers to use basic Gouraud/Phong for lighting because it was the only model supported

## **Shader**

- **But Shading is the assignment of colors or** more specifically - outoging radiance, to points on a surface" [pg 5 Real Time Shading]
- Vertex and Pixel shaders do much more, including manipulation and movement of vertices.

#### **General Shader**

- **Both Pixel and Vertex Shader can be used if** API supports even if card does not. It will run on CPU (slow)
- Both the fixed pipeline and programmable can be used, just not in parrallel
- **Example 1** Limited number of Instructions (keep getting raised)

#### **General continued**

- Must be compiled, usually at run-time
- **Nvidia** 
	- Vertex Shader -> Texture Shader -> Register Combiner
	- ß Texture Shader not really programmable, just choose some options
- **Direct X** 
	- Vertex Shader -> Pixel Shader
- **Shader languages are inherently different** from most programming languages They are based on a data flow computational model, in other words, computation is dependant on that data that comes in.

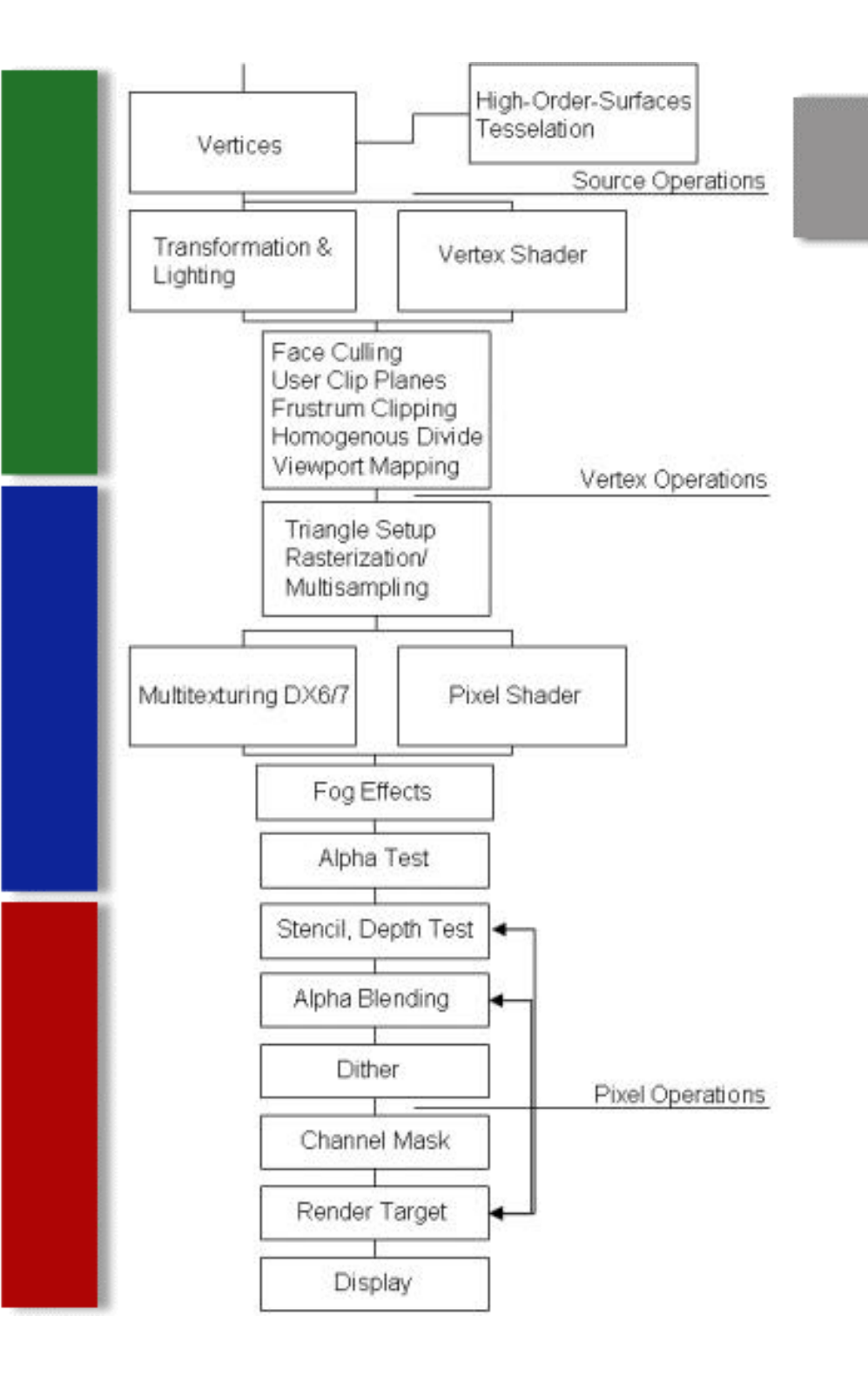

http://www.gamedev.net /columns/hardcore/dxs hader1/page2.asp

#### **Direct 3D pipeline**

## **Vertex Shader**

- **16 input registers.**
- 9 output registers for GeForce cards and 11 for Radeon cards.
- 96 constant registers for GeForce cards and 192 for Radeon cards.
- 12 temporary registers.
- **1 address register (for vertex shader version** vs.2.0).

## **Vertex Shader continued**

- Reasons why
	- **Procedural Geometry (cloth)**
	- **Particle Systems**
	- **Advanced Animation Interpolation**
	- **Elens Effects**
	- **Newer Lighting effects**
- Can Change
	- **Position, Color, Size, Texture Coordinates**

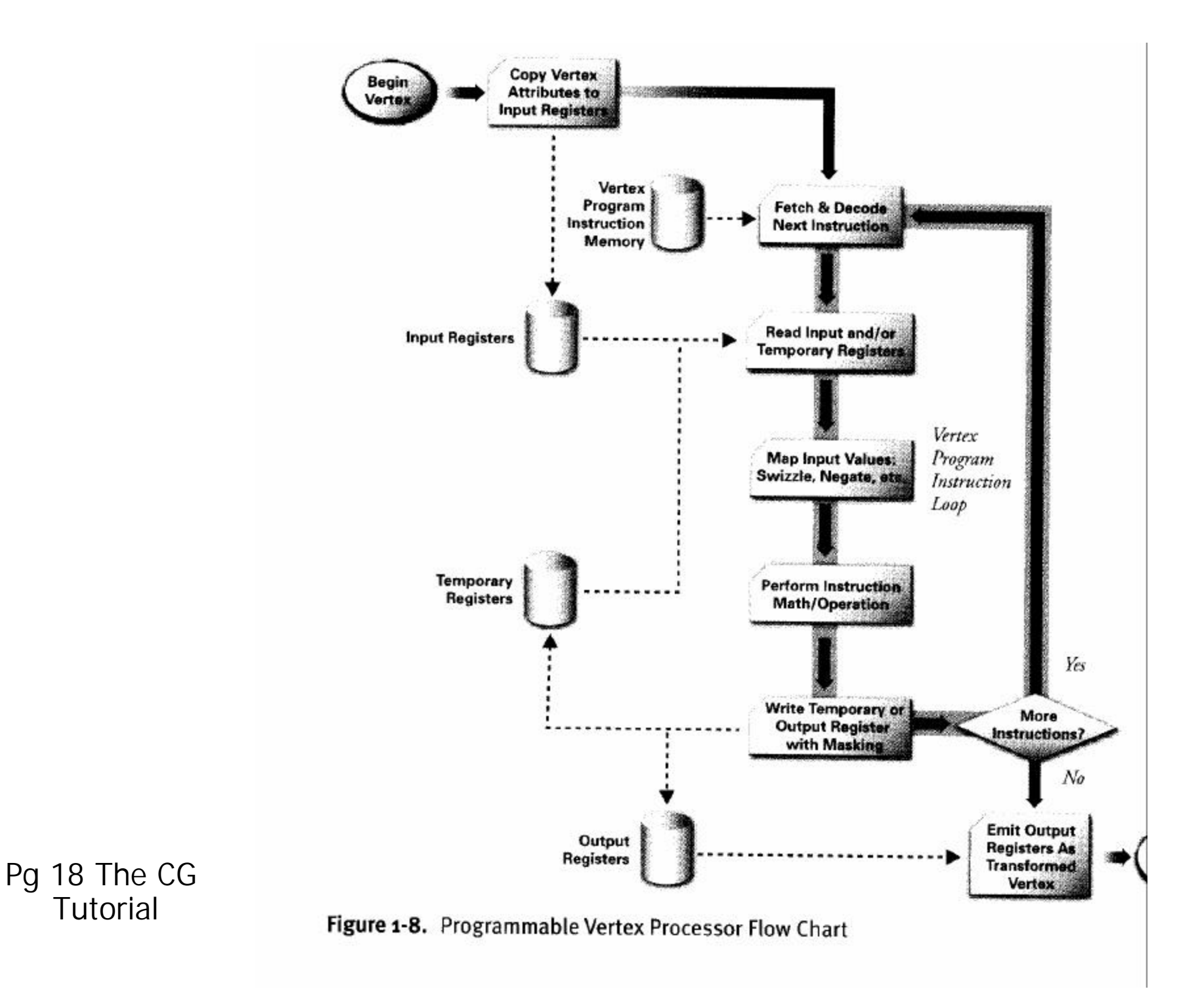

### **Vertex Shader Continued**

### • Does

- Can load and unload different shaders to only run some shaders on certain streams of vertices
- **If card supports multiple shaders they can run in** parallel on multiple processing units
- Each vertex take same amount of time to pass through shader

### **Vertex Shader Continued**

## **Don'ts**

- Vertices cannot be created or destroyed
	- Can be moved off screen
- Each vertex independent of others so vertices cannot share information
	- This is what allows you to run in parallel if hardward supports it
- No loops or GoTo commands (yet)
	- **Certain hardware are now trying to implement this**

# **Pixel Shader**

- 8 constant registers.
- 4 texture registers (6 in DirectX pixel shader version ps.1.4).
- **2 temporary registers (6 in DirectX pixel** shader version ps.1.4).
- 2 color registers.

### **Pixel Shader Continued**

- Reasons Why
	- **Single Pass per-pixel lighting (true phong)**
	- **Anisotropic Lighting**
	- Cell/Toon/Non-Photorealistic rendering
	- Volumetric effects
	- **Procedural textures**
	- **Horizon (self-shadowing bump) maps**
- Can Change
	- **Perform math on texture coordinates**
	- Use texture lookups to modify other textures

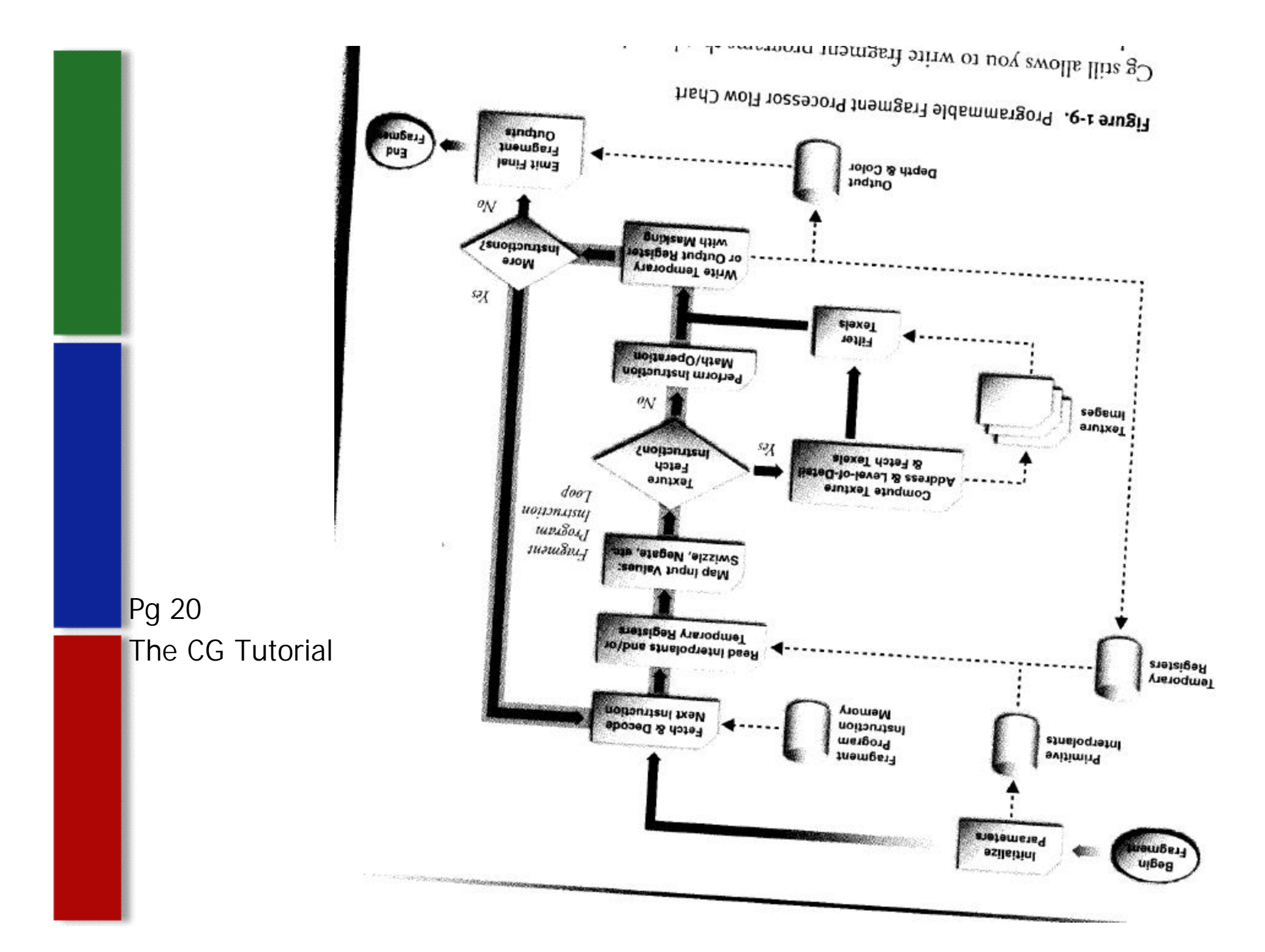

**Pixel Shader continued**

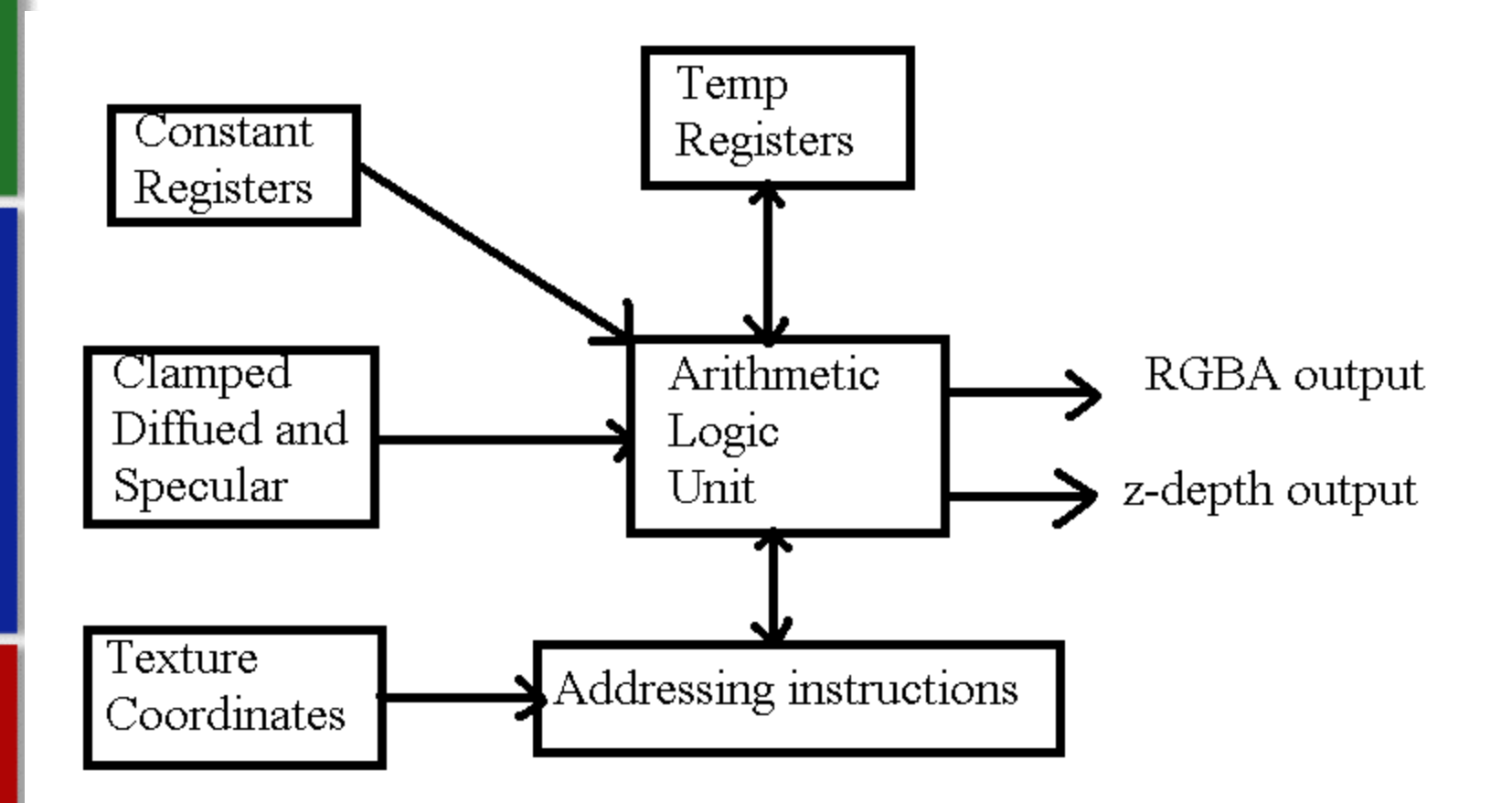

• Pg 221 Real Time Rendering

## **Pixel Shader Continued**

- **Addressing Instructions** 
	- Used to look up values in a texture
	- Depending on instruction can treat the coordinate
		- **B** As standard lookup
		- $\blacksquare$  Vector
		- Part of matrix
	- You can also kill fragments
	- Addressing Instruction do not perform operation but they set up the data in a specific form

#### **Extras**

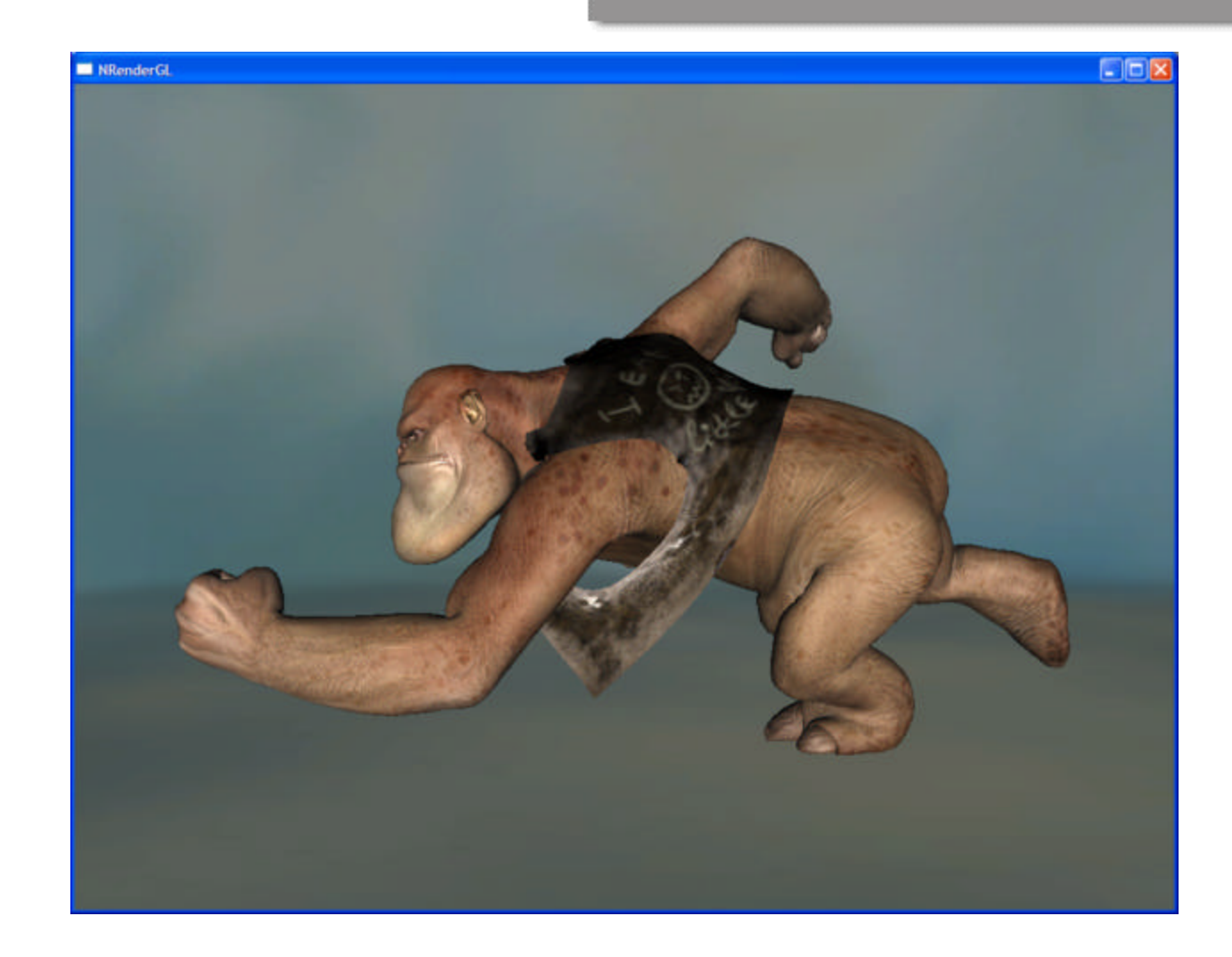

ß Courtesy of *Stupid OpenGL Shader Tricks* by Simon Green

### **Extras**

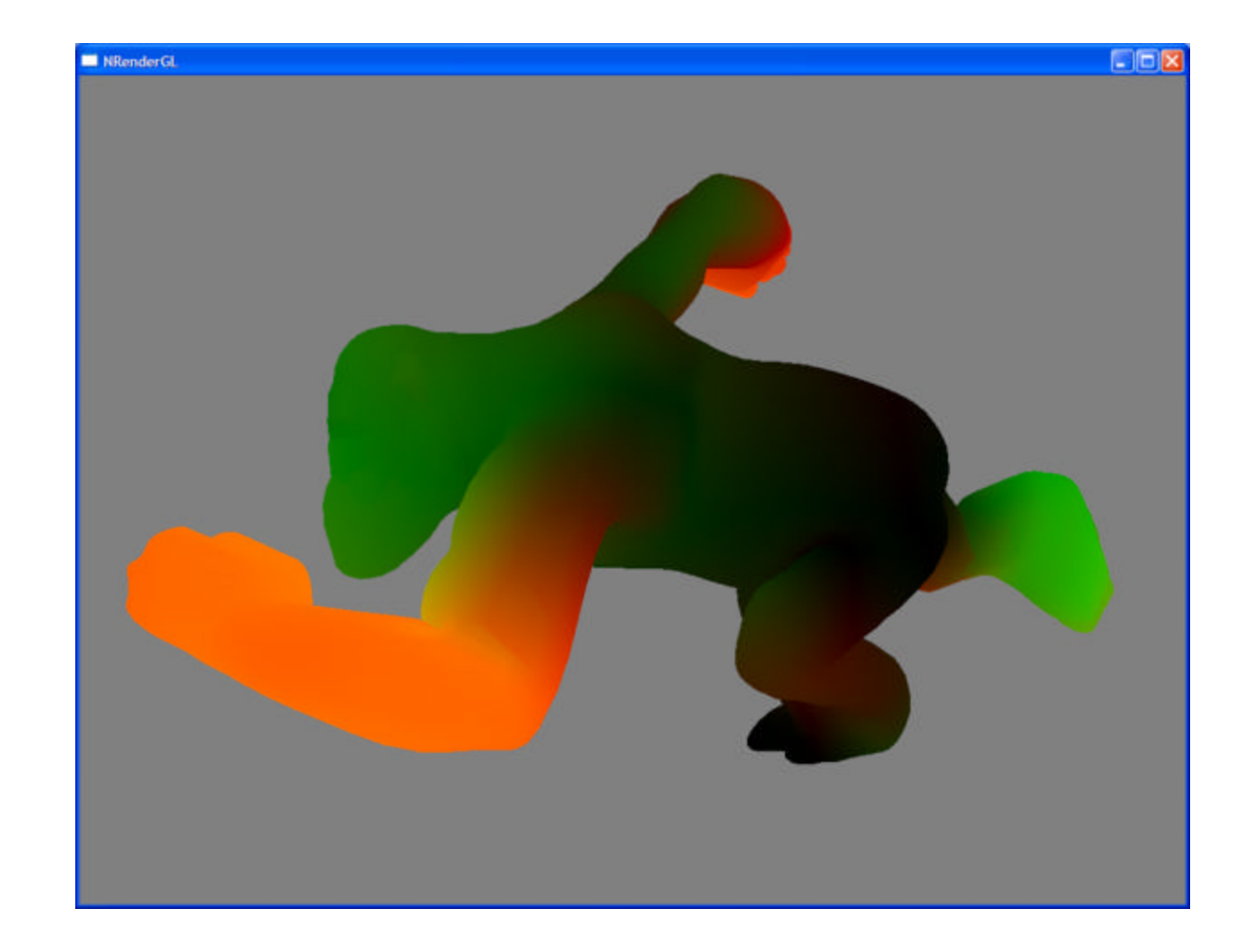

# **Extras**

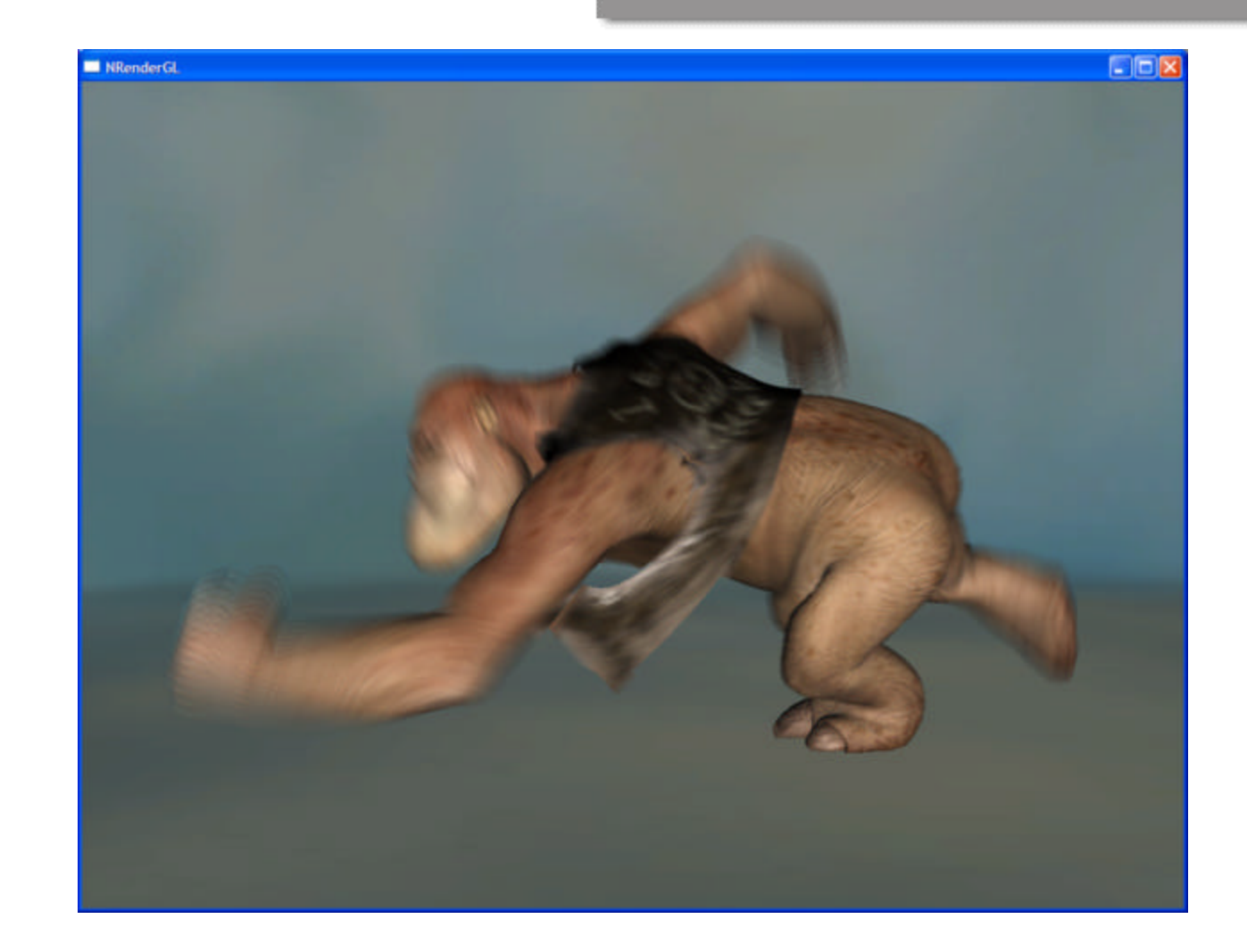

# **Links**

- Here are some recommended links for beginning with shaders
- **http://nehe.gamedev.net/data/lessons/lessol** n.asp?lesson=47
	- A simple pseudo water vertex shader, also walksthrough the opengl code to load and run shader
- **Shader Programming by Wolfgang Engel** http://www.gamedev.net/columns/hardcore/ dxshader1/
	- **Beginner Direct X vertex and pixel shader paper**
- Best place would be NVidia's CG Toolkit
	- A little more advanced but a ton of examples

#### **References**

- **Akenine-Moller, Tomas. "Real-Time Rendering".** Second Edition. 2002. AK Peters, Ltd.
- **Fernando, Randima and Kilgard, Mark. "The CG** Tutorial". 2003. Adddison-Wesley
- **Olano, M. Hart, J. Heidrich, W. and McCool, M.** "Real-Time Shading" A K Peters Publishers, 2002
- ß http://nehe.gamedev.net/data/lessons/lesson.asp?le  $sson = 47$
- **Shader Programming by Wolfgang Engel** http://www.gamedev.net/columns/hardcore/dxshade r1/
- http://www.ultimategameprogramming.com/articles/ VertexPixelShaderIntro3.php
- **http://www.devmaster.net/articles/shaders/**